## BENPORATH\_NANOG\_TARGETS

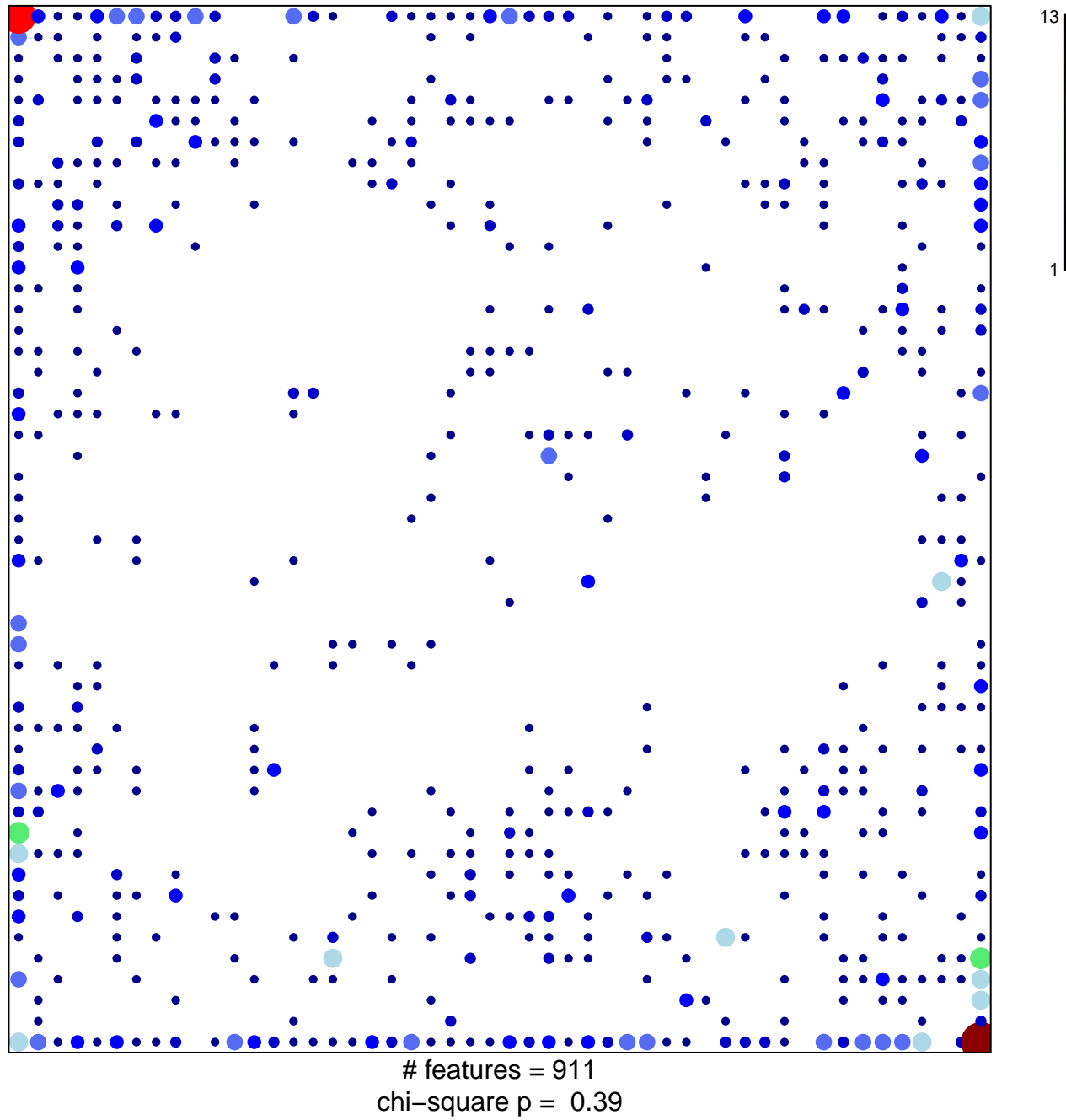

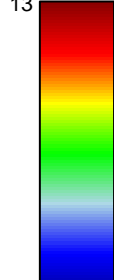

## **BENPORATH\_NANOG\_TARGETS**

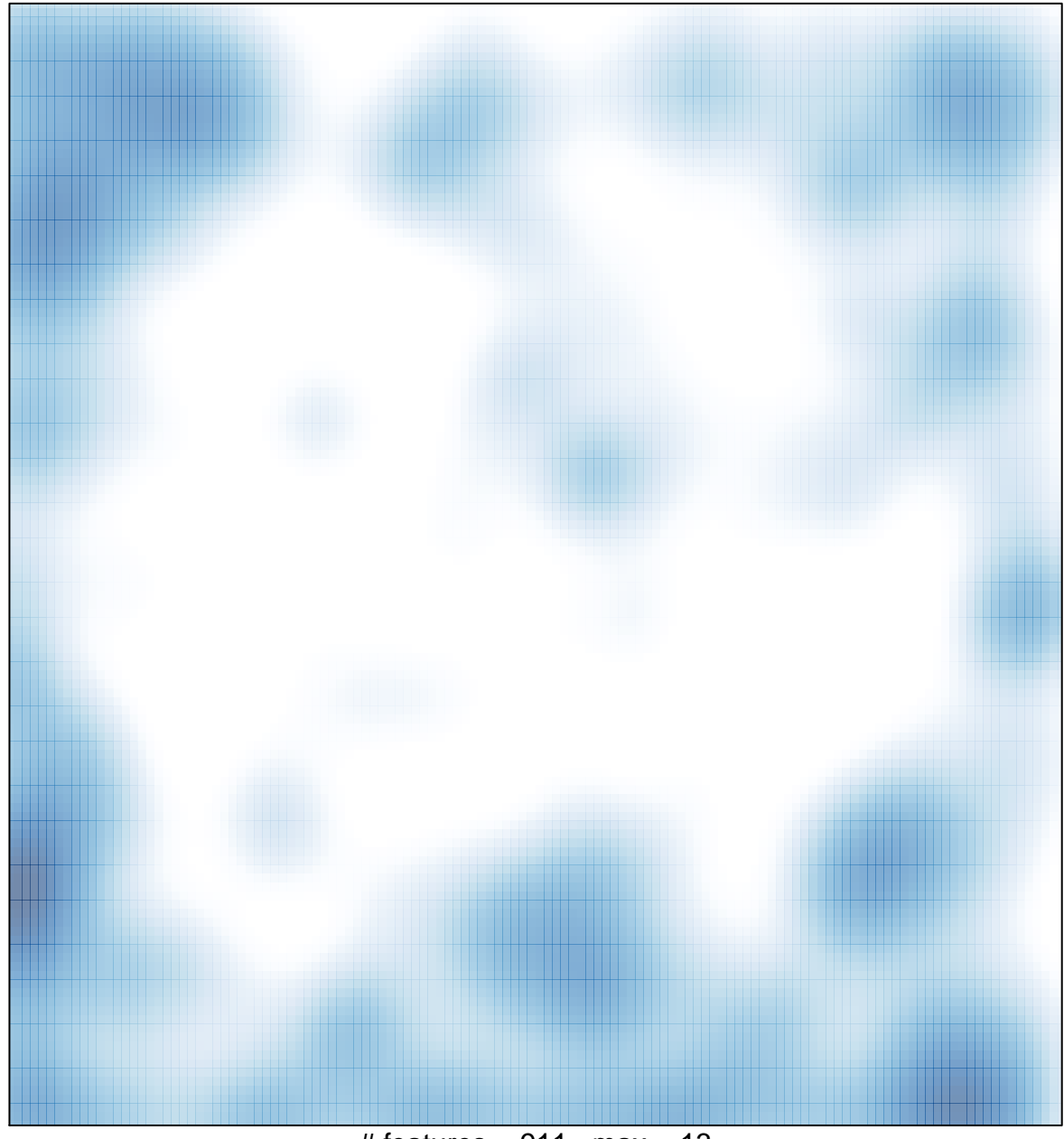

# features =  $911$ , max =  $13$